# **Clio New Ways to Track Time in Clio**

## **What are we releasing?**

Capturing time for billable and non-billable tasks with Clio is now easier than ever, from any device. We have updated one of lawyers' most-needed tools, the Timekeeper, to streamline the creation of accurate records and ensure you never miss a billable moment.

## **How have we made Clio's Timer more beneficial for users?**

Accessible from any page within Clio's web app, you can now switch between active Timers, view total time recorded for the day, and continue capturing time from past tasks with one click.

#### **What key improvements have been made to timekeeping in Clio?**

- Access the Clio Timer conveniently from the header of **every** page in Clio
- Continue recording time from a previous day's entry with ease
- Start, stop, and switch between time entries from any page with one click
- Intuitive prompts ensure you record more time details when saving logs

### **What if I want to run Timers for different tasks on the same day?**

You can now easily keep track of multiple time entries for the same day. From any page in Clio, you can click the Timer icon at the top of the page to view **all of your** time entries for today.

#### **What happens if I pause a Timer?**

Once a Timer is paused, the Time Entry window is automatically opened, prompting you to save Matter and Client details associated with the time entry right away so no detail is forgotten.

#### **What happens if I restart a Timer from a time logged on a previous day?**

Re-starting a timer on a time entry from a previous day will create a new time entry for today with all details copied over.

If you perform similar tasks day-to-day, re-starting previous time entries can save you time and ensure consistent and accurate details are captured by acting as a template.

#### **Is this available to all Clio users?**

Yes, this feature and update is available to all users.

#### **How do I access this feature?**

Yes, this feature and update is available to all users.

#### **Is this update available for all users?**

Yes. Timekeeping will be more accessible, and all the associated updates available, for all users.

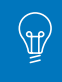

## **Where can I learn more about this update?**

- Clio **[Support site](https://support.clio.com/hc/en-us/articles/115001161493-New-Clio-Experience-Capturing-Your-Time)**
- Ne Clio Experience **[landing page](https://support.clio.com/hc/en-us/sections/115000312014-New-Clio-Experience)**